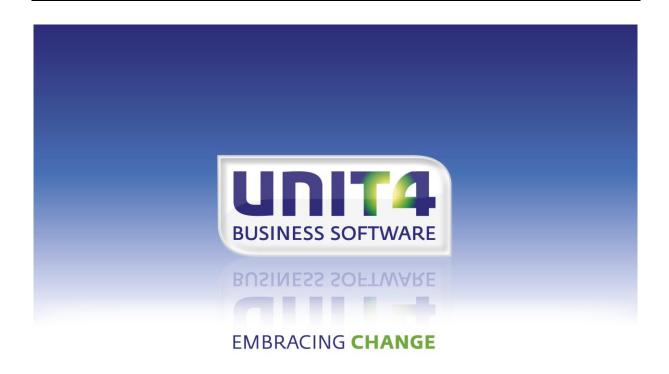

# PTF documentation FIS2000 Release 2012.01 PTF003

# **TABLE OF CONTENTS**

| INTRODUC | CTION                                  | 3  |
|----------|----------------------------------------|----|
| TECHNICA | AL ENHANCEMENTS                        | 4  |
| TECHNI   | IICAL ENHANCEMENTS IN OF PTF003        | 4  |
| TECHNI   | IICAL ENHANCEMENTS IN OF PTF002        | 5  |
| TECHNI   | IICAL ENHANCEMENTS IN OF PTF001        | 5  |
| TECHNI   | IICAL ENHANCEMENTS IN THIS RELEASE     | 6  |
| FUNCTION | NAL ENHANCEMENTS                       | 8  |
| FUNCTI   | IONAL ENHANCEMENTS AS OF PTF003        | 8  |
| FUNCTI   | IONAL ENHANCEMENTS AS OF PTF002        | 9  |
| FUNCTI   | IONAL ENHANCEMENTS AS OF PTF001        | 9  |
| FUNCTI   | TONAL ENHANCEMENTS IN THE BASE RELEASE | 10 |
| SEPA     |                                        | 13 |
| CONNNEC  | CTING WITH OTHER APPLICATIONS          | 16 |
| SOLVED E | ERROR MESSAGES                         | 17 |
| PTF003   | 3 9 APRIL 2013                         | 17 |
| PTF002   | 2 14 JAN 2013                          | 19 |
| PTF001   | 1 31 OCT 2012                          | 19 |
| RELEAS   | SE 2012.01 29 AUG 2012                 | 21 |

# INTRODUCTION

This document can be regarded as a guide for e.g. the application manager when implementing this PTF within the organisation.

If you are not yet running release 2012.01 of FIS2000, please check the **documentation** of this release first.

Technical and functional details of the 2012.01 release are not included in this document.

This PTF can only be loaded if you are now running **release 2012.01**, or if you are installing this PTF directly after loading the base release.

If, at present, you are using a release older than 2006.01, you need to install release 2009.01 first, upgrade your database(s) and then switch to release 2012.01.

We strongly recommend testing new software in a separate environment. Especially if you use custom built software or third party applications connected with FIS2000.

All payment and collection proposals, as well as draft and cheque proposals **must be completed** (including Pay Definitely / Definitely Collect) before installing release 2012.01.

If FIS2000 is connected to other applications supplied by Unit4Consist, there are conditions as to the versions of these application. Check the minimal versions required in the chapter 'Connecting with other applications',

You may need to install new Easy @ccess Basepack software. Refer to the loading instructions for further details.

Always install the Easy @ccess panels provided; the Online Helptexts will be loaded automatically with the Easy @ccess panels.

If you use the Online Approval module, install the version from this FIS2000 PTF: 2012.01.03

If you are running FIS2000 in English, French or German, download the PTF003 version of the appropriate text library from the Client Portal and install this library at the same time as you install the FIS2000 software.

If you are not running FIS2000 release 2010.01 PTF003, you can refer to the UNIT4 Consist Portal (<a href="https://my.unit4.com">https://my.unit4.com</a>) for information on corrected software deficiencies and functional extensions up to and including release 2012.01.

We wish you every success and luck with the new FIS2000 software.

# TECHNICAL ENHANCEMENTS

### TECHNICAL ENHANCEMENTS IN OF PTF003

# File changes in the database

In PTF003 the following data files in the FIS2000 data library will be altered:

DCAPSL (new) Sub-ledger group DCAPSM (new) Sub-ledger member

DCRPST Reconciliation - Structures and Master data FASA0 General Master Data per data library

DCVPGB Master data per User DCAPMG Mandate master data

DCAPIL Master data per bank

FAGPMM Multi Matching purchase orders

FAGLMM3 index on Multi Matching purchase orders FAGLMM4 index on Multi Matching purchase orders

DCALSB04 (new) index on Bank account master data

FAGFV Invoice approval data FAGFVL8 (index) Invoices rejected

FKTPFK Kofax invoices

FKTLFK1 (index) Kofax invoices

FKTLFK2 (new) Kofax invoices – Run number / Group number

FKTPFS Kofax invoices - saved

FAMW180 Workfile processing financial transactions FASLR11 Index on chart of accounts – Wait-accounts

FASLR12 Index on chart of accounts - sub-accounts excluded

# License code per partition

As from this PTF, the license software uses the iSeries partition number in the FIS2000 license code. If you are using a server with multiple partitions, you may need a new license code as from April 2013.

When you receive the letter with your FIS2000 license code, a partition number may be indicated. If so, please make sure that you enter the license code on the iSeries partition it was generated for.

Because of this update, the license software now uses service program QPMLPMGT. In order to use this object, program LCI006 (central environment) has QSECOFR as object owner and it uses "adopted authority".

This method can be replaced by changing the object authorisation for object QPMLPMGT in library QSYS (type \*SRVPGM); the authorisation for \*PUBLIC should then be set to \*USE. This adjustment, however, is not recommended.

Page 4 09-04-2013 © UNIT4 Consist B.V.

If you do not work with partitions on your iSeries, or if the license letter does not mention a partition number, no action is required.

If you have questions on license codes of your code(s) need to be renewed, please contact UNIT4 Consist online via (https://my.unit4.com).

# Operating system V5R4M0

If you are using version V5R4M0 of the IBM operating system, the following PTF's must be installed: V5R4M0 **MF40520** en V5R4M5 **MF42655**.

As from the 1st of October 2013 **IBM** no longer supports OS-version V5R4. Please note that future FIS2000 releases and PTF's are expected to require OS-version **V6R1** as a minimum.

### **TECHNICAL ENHANCEMENTS IN OF PTF002**

# File changes in the database

In PTF002 the following data files in the FIS2000 data library will be altered:

```
FASA0
           General Master Data per data library
DCAPSB
           Db/Cr Bank Account Master data
DCVPGB
           Master data per User
FKTLFK1
           (LF) Invoices from Kofax
DCMPMR
           (New + LF) Db/Cr changes - Change Item file
DCMPMT
           (New + LF) Db/Cr changes - Change Text file
DCMPMS
           (New + LF) Db/Cr changes - Change Master file
DCMPMV
           (New + LF) Db/Cr changes - Change Log file
FASLR51
           (New) Index on Account master data (FASR1)
DCALSS51 (New) Index on Db/Cr Master data (DCAPSS)
DCALSB51 (New) Index on Db/Cr Bank Accounts data (DCAPSB)
DCT51
           (New) Index on Db/Cr Foreign Bank Accounts (DCTS)
```

### **TECHNICAL ENHANCEMENTS IN OF PTF001**

# File changes in the database

In PTF001 the following data files in the FIS2000 data library will be altered:

FAGLBH13 New index (logical file) on the postings file

DCVPGB Master data per user

DCIA Master data per Db/Cr Company

FAGPIM Master data logging

DCAPSS Master data Debtors/Creditors

DCAPSB Master data domestic bank accounts Db/Cr
DCTS Master data foreign bank accounts Db/Cr
DCAPLS Log file for changes in Db/Cr master data

### TECHNICAL ENHANCEMENTS IN THIS RELEASE

### File changes in the database

In the base release the following data files in the FIS2000 data library will be altered:

FCAPCD Codings for Online Approval
DCVPGB Master data FIS2000 users
FAOR General overviews - Data series

FASPOB VAT Master data

FASA1 Administration master data

FACPEW Additional cumulatives - Actual FACPEB Additional cumulatives - Budget

FACPEV Additional cumulatives - Commitments

FAVPSG Compound overviews - Selection groups

FAGPCS Consolidation selections

FAVPMR Management information - Line data

FAGPPT Period table FIS2000

DCRPST Reconciliation - Structures and Master data

DCIA Db/Cr company master data DCAPSS Debtor/Creditor master data

DCAPMG Mandate master data

As from this release, file FAGPSL (BI master data) - mainly used for BI and Datawarehouse applications - is available with a fixed set of indexes:

**FAGLSLRK** (Account) (Cost Centre) **FAGLSLKP FAGLSLKD** (Cost Unit) **FAGLSLDB** (Day book) **FAGLSLVC** (Currency code) (Statistics1) FAGLSLS1 FAGLSLS2 (Statistics2) FAGLSLS3 (Statistics3) **FAGLSLPR** (Period)

FAGLSLSRK (Selection number Account)
FAGLSLSKP (Selection number Cost Centre)
FAGLSLSKD (Selection number Cost Unit)
FAGLSLSS1 (Selection number Statistics1)

FAGLSLSS2 (Selection number Statistics2) FAGLSLSS3 (Selection number Statistics3)

# Working with iASP's

As from this release FIS2000 is prepared for working with Independent Auxiliary Storage Pools. (iASP's). All functions that create libraries on the iSeries (e.g. automatic payment, automatic collection and consolidations) build these libraries in the same ASP as the FIS2000 data library.

# File adjustments through CHGPF

If possible, file adjustments are made by using the CHGPF command. CHGPF allows changes to physical files without having to delete related logical files first (and rebuilding these files afterwards). Especially for physical files with a larger amount of logicals, this results in a considerably faster adjustment.

Note: Make sure that recent fixes (or fix packages) from IBM have been installed in order to keep your server up-to-date.

# FUNCTIONAL ENHANCEMENTS

### **FUNCTIONAL ENHANCEMENTS AS OF PTF003**

# Select by Sub Ledger (List)

PTF003 introduces the sub ledger list. A sub ledger list consists of a list number, a description and one or more sub ledger numbers. The functionality can be compared with lists of charts of accounts.

Using sub ledger lists allow you to define groups of sub ledger numbers that can be used in other FIS2000 options.

*Example:* when your debtors are categorised in sub ledger 1 through 4, you may a sub ledger list consisting of sub ledgers 1 and 2. In the options mentioned below, you can enter your sub ledger list as a selection criteria. In this case only debtors from sub ledgers 1 and 2 will be included in the result.

The sub ledgers in one specific list must all be of the same kind; debtors or creditors.

Apart from selection by sub ledger list, you can also perform a selection by entering one specific sub ledger number. If this meets your requirements, you do not need to define sub ledger lists.

As from PTF003, selection by sub ledger list or number is available in:

- Overview outstanding items several selections
- Outstanding items analysis

### Reconciliation: process partial payments

The software for reconciliation tries to match on debtor/creditor number, invoice number and amount. The option 'Process partial payments' allows you to deactivate matching on amount.

In these circumstances, a match on debtor/creditor number and on invoice will result is a positive result.

# Exclude negative invoices from collection proposals

A new option has been added to 'Printing a collection proposal'. Debtors for whom the total amount to be collected is negative, can be excluded from selection.

# Reconciliation: multi-user maintenance

As from PTF003 it is possible to update a single reconciliation file with multiple users. The locking that was performed on a file level has been removed and is now applied on the transaction level.

Page 8 09-04-2013 © UNIT4 Consist B.V.

# **SEPA**

For all changes and additions regarding SEPA please refer to the 'SEPA' chapter in this document.

### **FUNCTIONAL ENHANCEMENTS AS OF PTF002**

### Secure maintenance of Debtor/Creditor master data

Secure maintenance of Db/Cr master data means that changes to the master data are entered at first but remain ineffective. The changes need to be confirmed by another user is order to become active. FIS2000 users will be authorised to either 'enter' changes of to 'approve' changes. This way, changing master data always requires two users. This functionality can be switched on/off per company.

Note: This new software is complex and may seriously affect the way in which FIS2000 works. It is recommended to discuss secure maintenance with a FIS2000 consultant first.

### SEPA

For all changes and additions regarding SEPA please refer to the 'SEPA' chapter in this document.

# **FUNCTIONAL ENHANCEMENTS AS OF PTF001**

### Connecting to the OnBase document system

As from PTF001 FIS2000 is able to connect with the On Base content system. OnBase is considered to be the successor of IBM's Content Manager. FIS2000/OnBase not only provides single electronic documents, but it also allows you to build archives on debtor/creditor level.

# Appointments for invoices from reminders

In the general settings for appointments, there are two new settings for 'Appointment per dunning'. It was already possible to generate appointments per debtor and per debtor/reminder-number, and now you can chose for appointments per debtor/invoice and per debtor/invoice/reminder-number.

The number of appointments will increase, but these appointments can be finished automatically by FIS2000 when a payment is received.

# Remove flags

A new function has been added to the menu Reorganise (FISREO) to remove flags.

### Transfer external financial transactions

When importing financial transactions, the user must choose to (1) remove or (2) empty the import file. As from PTF001 FIS2000 users can determine their own default value by using data area FAG820DA.

# Foreign payments through ING / BTL91

For foreign payments the BTL91 format of ING bank is now available.

### Modifications for SEPA

PTF001 contains a number of modifications for SEPA (automatic collect and payments in the Eurozone):

The list function for bank accounts for debtors now also displays mandate data.

### **SEPA**

For all changes and additions regarding SEPA please refer to the 'SEPA' chapter in this document.

### FUNCTIONAL ENHANCEMENTS IN THE BASE RELEASE

# **Extended cumulative combinations**

In release 2012.01 the most important limitations in defining cumulative combinations have been removed. When defining a cumulative combination, the '22-position' limit no longer applies and it is now possible to use all 8 financial dimensions in one definition. The functionality of cumulatives has not changed.

The extended cumulative definition is available in functions as Screen information postings, General print postings, All fixed overviews, All general overviews and in Management information.

If you wish to use these new possibilities in full, please contact your UNIT4 consultant.

Note: using extended cumulative definitions requires a separate license (UCM-module).

### Posting proposals in a central environment

It is now possible to enter posting proposals in a central environment. Working with "Document-oriented input invoices", you can now select posting proposals from the company you are working with, as well as from the central environment.

# **Update Posting descriptions**

Updating the posting descriptions is now also available for FIS2000 users that do not have the authorisation module.

Page 10 09-04-2013 © UNIT4 Consist B.V.

# Order number on standard reports

Because of the link between FIS2000 and purchase applications and between FIS2000 and goods matching, a financial transaction can now contain an (purchase) order number. This order number can be selected for print on the fixed overviews.

# Correct postings in Online Approval

Online Approval now offers the possibility to enter corrections for postings already processed in FIS2000. Entering a correction in Online Approval results in a writing off and a posting in FIS2000. In addition, Online Approval allows you see the financial end result of multiple postings and corrections.

# Auto-completion in Online Approval

While entering the dimensions on the coding screen it is now possible to enter part of the description instead of the number. The system will come forward with the numbers that fit the description.

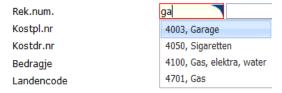

# Online Approval - drag & drop columns from column selection

When you define the columns for a screen it is now possible to drag the field directly to the correct position.

# Online Approval - export graphics to PDF

Online Approval now offers to possibility to export graphics in PDF format.

### Display user identification(s) in error

If the processing of financial transactions results in a (technical) error, the task can usually be restarted if the 'Restart possibility' has been activated. Because it is not always clear which identification ended in error, the name(s) if these ID's can now be found in FIS2000.

Refer to the menu item "Process financial transactions". Note: the list function is only available when the file check-digits are incorrect.

# Belgium - Intervat 8.0

In February 2012 the Belgian Tax Authority has redesigned the files available for tax declaration. This resulted in the Intervat 8.0 standard. For FIS2000 this meant changes in:

Overview for VAT-return Print annual VAT-list Create ICP return

# Period table in Reconciliation

For FIS2000 users working with 13 posting periods or with non-calendar financial year, FIS now offers up to 9 independent period tables.

In release 2012.01 these table(s) can be used in Reconciliation. When financial transactions are being generated, a period table can be selected in order to generate these transaction for the correct period.

# Connect with e-Facturatie (e-Invoicing)

The most recent version of the invoicing module FAK offers new possibilities for the invoice layout and the electronic shipping and storing. Working with this new module requires additional master data in FIS2000 (Debtors-creditors - Maintain general data).

### **SEPA**

For all changes and additions regarding SEPA please refer to the 'SEPA' chapter in this document.

Page 12 09-04-2013 © UNIT4 Consist B.V.

# **SEPA**

This chapter contains all additions and changes regarding SEPA, from the 2012.01 base release up to this PTF.

# Connecting SEPA Mandates to multiple bank accounts

In PTF003 it is possible to connect one SEPA mandate for collection with multiple bank accounts, even with account from different Debtors. For several reasons the master data of one debtor may appear multiple times in FIS2000 files, because of multiple offices or delivery addresses.

In most cases however, automatic collection is performed for one bank account number FIS now allows you to connect a group of bank account data with one collection mandate.

Linking bank master data with a mandates is flexible. FIS allows you to:

- Maintain bank master data and connect to a mandate from there;
- Maintain mandate master data and connect to bank account master data.

The second action can be performed multiple times, thus connecting more than one bank account to one mandate.

There is one important condition: the IBAN bank account number must be equal for all bank accounts in question. Because of this condition, FIS2000 allows you to store the IBAN Bank account number in the mandate master data.

### Generate initial links between mandates and bank account master data

In order to use SEPA collection the bank account master data must be linked to a mandate. In FIS2000 this link is activated by entering the mandate-ID into the bank account master data. This is a manual action but FIS offers a tool to generate initial links.

This tool matches mandates and bank account by IBAN bank account number, so the IBAN numbers must be present in both master data files (mandates and bank accounts).

The tools must be considered as 'as is' software; there is no support, nor guarantees. It is strongly recommended to test this tool in a testing environment first, if possible together with a FIS2000 consultant.

### Using the tool

The tool will generate the best result when exactly one bank account can be linked to one mandate. If a IBAN bank account number occurs multiple times (in the bank account master data and/or the mandate master data) some limitations apply.

As standard the tool will not link if a bank account is already linked to a mandate. When multiple mandates have the same bank account number, the bank account master data with this IBAN-number will be linked to the first mandate (alphabetical order). It is possible to update the link to a mandate; in that case a link with the last mandate will be made.

The tool (main program name: DCAZKMD2) can be used with different settings or starting parameters. The tool may be used multiple times if your data environment should require so.

Note: Always test the tool in a testing environment!

| Parameter(s)                                                                                                    | Explanation                                                                                                    |
|----------------------------------------------------------------------------------------------------|----------------------------------------------------------------------------------------------------|
| No parameters                                                                                                    | All mandates are read by Company and linked to bank accounts with the same IBAN-number, if the bank account is not already linked.                                                                                                    |
| One parameter: If filled with '1' existing links are overwritten.                                                                                                    | Filling the parameter with '1' means that existing links are to be updated.  Mandates are linked to bank accounts, even when a bank account is linked already.                                                                           |
| Two parameters: The first parameter must be a space (do not overwrite) or '1' (overwrite). The second parameter (max. 34 positions) must be filled with an IBAN account number, plus one space.                                                              | The same possibilities as the previous option, but only for the IBAN-number specified. The IBAN bank account number must be provided in the parameter of (max.) 34 positions.  Note: the IBAN-number must always be followed by a space. |
| Four parameters: The first parameter must be a space (do not overwrite) or '1' (overwrite). The second parameter (max. 34 positions) must be filled with an IBAN account number, plus one space. The third and fourth parameter indicate Company and Branch. | Similar possibilities but in this case for a specific company and branch.  Company and branch must both be empty or filled with exactly 3 digits. Fill branch with '000' if you do not use this dimension.                               |

# Examples using the DCAZKMD2-tool:

- 1. CALL PGM(DCAZKMD2)
- 2. CALL PGM(DCAZKMD2) PARM('1')
- 3. CALL PGM(DCAZKMD2) PARM(' ' 'NL79RABO0150091680 ')
- 4. CALL PGM(DCAZKMD2) PARM('1' 'NL79RABO0150091680 ' '004' '000')

Note: using option 3 or 4, ALWAYS enter a space after the IBAN number.

# SEPA bank interface Bank of America

A new bank interface is available for SEPA transactions through Bank of America.

Page 14 09-04-2013 © UNIT4 Consist B.V.

# SEPA - Pay and Collect

Release 2012.01 contains a large number of modifications for (inter)national payments and collections. On completion of this PTF, it contains the following (pain) formats:

| Country     | Bank        | Pay        | Collect    |
|-------------|-------------|------------|------------|
| Netherlands | Rabobank    | 001.001.02 |            |
|             | ING         | 001.001.02 |            |
|             | ABN Amro    | 001.001.03 | 008.001.01 |
|             | General     | 001.001.03 | 008.001.02 |
|             | ING         | 001.001.03 |            |
| Belgium     | General     | 001.001.02 |            |
|             | ING XML PAF | 001.001.02 |            |
|             | General     | 001.001.03 | 008.001.02 |
| Finland     | Nordeabank  | 001.001.02 |            |

Refer to the UNIT4 Consist Client portal (https://my.unit4.com) for the most recent information.

### Search bank accounts

The selection window for bank accounts for Debtors, now also shows the mandate-ID linked to the master data.

# Import and maintain mandate master data

Automatic collection in SEPA (Direct Debit) is only possible if your clients approve SEPA guidelines require a so-called mandate from your client in order to make collection possible.

Release 2012.01 contains a standard set of interfaces which allows you to read and/or maintain the mandate master data. The interfaces are similar to the existing interfaces for e.g. Db/Cr master data and Bank account data.

- Read mandate master data: program DCALMG,
- Maintain mandate master data: program DCAMMG,
- Data parameter definition: FAEPMG (in reference file FAREF1)

All (technical) details are described in the Interfaces manual (FISINTF.PDF).

# CONNNECTING WITH OTHER APPLICATIONS

All changes described so far, affect connections with other applications. In order to send items like the extended invoice number to FIS2000 or import this data from FIS2000, revisions of connecting applications are necessary.

All existing interfaces are still supported; new fields have been added. So if you want to retrieve an invoice number larger than 7 digits or the second description in a posting, you need to make some changes to your applications.

Be careful with allowing larger invoice numbers in FIS2000, for these numbers will not automatically be processed correctly by existing applications.

Additional information and more technical details are available in the handbook Interfaces in the Online Helptext and on the release cd-rom.

FIS2000 release 2012.01 can also be connected with other applications by UNIT4 Consist. For some applications a specific minimum release level applies; please refer to the table below.

| Application                | Minimum version required                                 |
|----------------------------|----------------------------------------------------------|
| FIS2000 (upgrade)          | Release 2006.01                                          |
| CMS/PRS                    | Release 2012.01                                          |
| FAK                        | Release 06.01 with PTF007;<br>(e-Invoicing: Release 7.1) |
| Fixed Assets Control (FAC) | Release 2012.02                                          |
| e-Transaction              | Version 2012.01                                          |
| e-Mapping                  | Version 2012.02                                          |
| EasyInfo for FIS2000       | Version 2012.01.002                                      |
| Spoolfile Manager          | Version 2011.02.001                                      |
| EMIS                       | No specific requirements                                 |

If you have any questions regarding connections with FIS2000, please contact UNIT4 Consist to get up-to-date information; go to <a href="https://my.unit4.com">https://my.unit4.com</a>

Page 16 09-04-2013 © UNIT4 Consist B.V.

# **SOLVED ERROR MESSAGES**

In the list below you can find all messages that have been solved for the corresponding release. A number is assigned to each of these messages, which are sorted in an ascending order, i.e. the message with the lowest number can be found at the top of the list.

PTF003 9 APRIL 2013

| 9 AI NIL 201                                        |        |                                                                                                    |  |
|-----------------------------------------------------|--------|----------------------------------------------------------------------------------------------------|--|
| Menu option                                         | Number | Description                                                                                                    |  |
| Screen information postings                         | 31744  | The description of the cumulative was not always displayed correctly on the screen for 'Transaction data'.                             |  |
| Screen information postings                         | 31767  | The description for the chart of account was not displayed correctly on the screen for 'periods overview'.                             |  |
| Automatic pay/collect                               | 31781  | It is now possible to use chart of accounts lists at SEPA banking interfaces.                                                          |  |
| Control report financial transactions               | 31828  | The display of the error text on an invalid length of the invoice number has been improved.                                            |  |
| Administration rejected invoices<br>Online Approval | 31829  | On the selection screen, the field 'Date rejected' has been added.                                                                     |  |
| Automatic pay via SEPA                              | 31913  | A new bank interface is available for SEPA (EURO) transactions through Bank of America. The variant code is 04.                        |  |
| Automatic pay – print payment proposal              | 31915  | You can now choose to print approval information on the payment proposal for selected invoices.                                        |  |
| Reconciliation                                      | 31985  | The option 'Process partial payments' allows you to match on debtor/creditor number and on invoice number only. The amount is ignored. |  |
| Multi Matching                                      | 32026  | Additional functionality was added to integrate (exchange data between) FIS2000 Online Approval and Multi Matching                     |  |
| Euro base currency                                  | 32226  | On switching to 'Euro base currency' the presence of module "ECT" was checked erroneously                                              |  |
| Multi Matching                                      | 32447  | Introduction of the possibility to store and handle information for Multi Matching in FIS2000, compressed or as is.                    |  |
| Approve changes in Db/Cr master data                | 32474  | The 'different processing data' were not applied correctly in the printing functions.                                                  |  |
| Screen information Db/Cr                            | 32628  | Dossier/invoice number is now also presented on the screen for Invoice specification.                                                  |  |
| FIS2000 & OnBase                                    | 32647  | Restart processing of Kofax transactions                                                                                               |  |

| Menu option                                                                                   | Number            | Description                                                                                                    |
|-----------------------------------------------------------------------------------------------|-------------------|----------------------------------------------------------------------------------------------------|
| Automatic collection                                                                          | 32738             | When a collection proposal contained only negative invoices for a debtor, no collection was performed but the system did generated financial transactions for these invoices. |
| Create new data library                                                                       | 32818             | Creating a new data library was not possible when the user was not already connected to an existing data library.                                                             |
| Reconciliation                                                                                | 32819             | An additional check for invalid characters was added to the processing of CST2- and CST3 format.                                                                              |
| Approve invoices                                                                              | 32834             | Interface FAGAKK: performing an 'undo' operation is now possible through this interface.                                                                                      |
| Reconciliation                                                                                | 32870             | Updating the transactions in a reconciliation file can now be performed by multiple users at the same time.                                                                   |
| Maintain Db-Cr Master data                                                                    | 33049             | When all Db-Cr items were selected for logging, an array/index error could occur.                                                                                             |
| MultiMatching                                                                                 | 33112             | Financial transactions for Multi Matching are now generated with the sub book account number instead of the creditor account number.                                          |
| Screen information postings                                                                   | 33258             | In some cases internal program data was visible for end users.                                                                                                    |
| OnBase                                                                                        | 33328             | On generating financial transactions for invoices from Kofax, the data is sorted by book year and period.                                                                     |
| Process financial transactions                                                                | 33457             | An error would occur when processing 100,000 transactions or a plurality this amount.                                                                                         |
| Approve invoices                                                                              | 33462             | An invoice rejected in Online Approval could still be approved in FIS2000.                                                                                                    |
| Automatic collection                                                                          | 218041/<br>501449 | A new selection option was added: exclude Debtors with a (total) negative balance. If selected, all invoices from this debtor are placed on the list for manual selection.    |
| Sub ledger lists;  Overview outstanding items several selections / Outstanding items analysis | 501808            | Introduction of sub ledger lists & the possibility to use sub ledger numbers or lists in two frequently used applications.                                                    |
| Maintain Mandates / Maintain<br>Db/Cr bank account master data                                | 501810            | Introduction of the possibility to link one mandate to (the bank account master data of) multiple Debtors.                                                                    |

Page 18 09-04-2013 © UNIT4 Consist B.V.

PTF002 14 JAN 2013

| Menu option                                           | Number | Description                                                                                                    |
|-------------------------------------------------------|--------|----------------------------------------------------------------------------------------------------|
| Automatic pay                                         | 501482 | The BIC code is now printed on the payment proposal                                                                              |
| Automatic pay & collect                               | 501545 | Latest modifications for SEPA                                                                                                    |
| Maintain Db/Cr master data                            | 501579 | Controlled maintenance of Db/Cr master data                                                                                      |
| Automatic pays                                        | 501640 | For payments on G-Accounts (blocked accounts) the financial transactions for discounts were sometimes generated twice.           |
| Screen information Db/Cr                              | 501692 | Separate screen definitions for debtors and creditors were not always applied correctly.                                         |
| Online Approval                                       | 501694 | New: URL for forwarding documents to external addresses (connect to OnBase)                                                      |
| Online Approval                                       | 501697 | New: check whether an official is part of a group                                                                                |
| Check / Process financial transactions                | 501699 | Financial transactions were not always presented in invoice number/document-ID order.                                            |
| Online Approval                                       | 501708 | New: indicate officials "authorized to sign". Approval routes can be designed to always have such an official in the final step. |
| Enter financial transactions                          | 501709 | The selection of posting proposals did not always work correctly.                                                                |
| General                                               | 501718 | User exits were added during the processing of transactions from Kofax                                                           |
| Input / Check financial transactions                  | 501719 | The checks for Document-ID were revised because of the connection with FAK 7.1                                                   |
| Maintain bank account master data / Automatic collect | 501723 | One mandate should be able to connect with multiple debtors / bank accounts (preparation)                                        |
| Check / Process financial transactions                | 501730 | Check on the use of cost centre / cost unit for improved for transitory accounts.                                                |
| Document-oriented input invoices                      | 501731 | The use of the account for rate differences (foreign currency) is now available in document-oriented input invoices              |
| Database conversion                                   | 501746 | CHGPF also changes CCSID (FAZ/FAO problem)                                                                                       |

PTF001 31 OCT 2012

| Menu option | Number | Description |  |
|-------------|--------|-------------|--|
|-------------|--------|-------------|--|

| Menu option                                         | Number | Description                                                                                                    |
|-----------------------------------------------------|--------|----------------------------------------------------------------------------------------------------|
| Reorganise (FISREO): Remove Flags                   | 217599 | A new option has been added to remove flags from the FIS2000 database.                                                                                  |
| Maintain User Roles                                 | 218005 | New function, export roles with the included users to a csv 'file.                                                                                      |
| Administration rejected invoices<br>Online Approval | 218243 | A new function key was added to enable additional selections                                                                                            |
| Automatic pay (foreign)                             | 500342 | As of this PTF FIS2000 supports the use of the BTL91 format from ING Bank                                                                               |
| Screen information postings                         | 501226 | New export possibilities are available on the screen 'ascending/descending' and 'Dossier/Invoice'                                                       |
| Log modifications DB/CR master data                 | 501243 | The export function for modifications in Db/Cr master data has moved to a separate menu option (FISDCA3)                                                |
| Appointments from Reminders                         | 501392 | The function for reminders now offers the possibility to generate appointments per invoice, of per invoice/reminder-level.                              |
| Dossier management                                  | 501468 | FIS2000 now connects with the OnBase documents management system.                                                                                       |
| Print payment proposal                              | 501482 | Overview LDCB020 now also prints the BIC-code                                                                                                    |
| Definite pay                                        | 501486 | Overview LDCB040 started with an empty page                                                                                                    |
| Save bank account numbers with payment postings     | 501488 | If indicated, FIS2000 stores the bank account numbers ('from' and 'to') for payment postings. This information is also available now in derived charts. |
| Cheques & Drafts                                    | 501528 | For these documents a grand total for gross amounts and for discounts can be selected for print.                                                        |
| Maintain DB/CR master data                          | 501533 | Report LFAG043 was always printed, even when no data had changed. This is no longer the case.                                                           |
| Payments to output medium                           | 501536 | On payments through one bank account, the settings for a second bank account were checked erroneously.                                                  |
| SEPA                                                | 501545 | Several updates for SEPA                                                                                                    |
| Automatic pay / collect                             | 501546 | The search function for bank accounts now includes the mandate ID for debtors, if available.                                                            |
| Transfer external financial transactions            | 501548 | The default value for 'Remove or Empty' can now be set through DTAARA FAG820DA.                                                                         |
| Automatic pay / collect                             | 501558 | New interface for foreign payments through RBS in Belgium                                                                                               |

Page 20 09-04-2013 © UNIT4 Consist B.V.

| Menu option                 | Number | Description                                                                                                    |
|-----------------------------|--------|----------------------------------------------------------------------------------------------------|
| DB/CR screen information    | 501571 | Search by invoice. If Invoice from, to is entered the stated invoice numbers were partially (7 pos.) displayed. |
| Screen information postings | 501595 | The editing of some foreign currency (like US\$ or GBP) was not always correct.                                 |
| Search financial dimensions | 501597 | When searching for Accounts or Sub-accounts the software stores the data type for the next search action.       |
| Automatic pay               | 501640 | For payments to so-called G-Accounts, the financial transactions for discounts were generated twice.            |
| Online Approval             | 501643 | On storing notes from Online Approval, invalid characters are now replaced by blanks.                           |

# RELEASE 2012.01 29 AUG 2012

| Menu option                              | Number | Description                                                                                                    |
|------------------------------------------|--------|----------------------------------------------------------------------------------------------------|
| Screen information postings              | 500164 | The function 'Change posting description' is now available (for all users) if the authorisation module is switched off.    |
| Account overviews & Reminders            | 500948 | The documents supplied for electronic shipment were not always correctly recognised and handled.                           |
| Online Approval                          | 500956 | The counter of documents in "My approved" was not always correct.                                                          |
| Screen information postings              | 500785 | The function 'Change posting description' is now available (for all users) if the authorisation module is not activated.   |
| General print postings                   | 500959 | In 'General print postings' the item Document-ID can now be selected.                                                      |
| Input financial transactions             | 500965 | Posting proposals can now be entered in a central chart and are available for all charts that use this central master data |
| Maintain approval routes                 | 500968 | The cursor positioning was not always correct.                                                                             |
| Database / BI / Easy Info                | 500983 | The so-called super-cumulative (file FAGPSL) is now available with a fixed set of (SQL) indexes.                           |
| Control & Process financial transactions | 500986 | Purchase order numbers can now be printed on 'Control report financial transactions' and 'Process financial transactions'. |
| Maintain accounts                        | 500987 | The account master data now contains an indicator for accounts used for Multi Matching.                                    |

| Menu option                              | Number | Description                                                                                                    |
|------------------------------------------|--------|----------------------------------------------------------------------------------------------------|
| Maintain authorisations fields           | 500988 | When copying an authorisation group, the settings for charts were not always copied completely.                                                  |
| Maintain Bank data - Per bank            | 501008 | In 'Maintain General Data - Bank Data Per Bank' the currency bank for foreign bank was not checked.                                              |
| Maintain key data environments           | 501017 | New option: Copy environment.                                                                                                    |
| Document-oriented input invoices         | 501019 | When selecting a posting proposal, a screen error could occur.                                                                                   |
| Proposal turnover tax declaration        | 501021 | XML-OB-Declaration file (Netherlands) is now built according to definition 2006v2.0                                                              |
| Online Approval                          | 501024 | In Online Approval notes can be displayed for invoices in history.                                                                               |
| DB/CR screen information                 | 501027 | The indication 'history' was not always shown on the detail screens of an invoice.                                                               |
| DB/CR screen information                 | 501028 | Authorisation for notes was not handled correctly on all detail screens.                                                                         |
| Online Approval / Approval               | 501031 | The check on official was not performed correctly if the use of an official was optional in the settings.                                        |
| Online Approval                          | 501033 | Refer to the functional enhancements: Correct postings in Online Approval.                                                                       |
| Online Approval                          | 501052 | The details of codings in foreign currency were not correctly shown in Euro's.                                                                   |
| Document-oriented input invoices         | 501069 | The check on the field '(purchase) Order number' was not performed correctly on the detail screen.                                               |
| Process financial transactions           | 501070 | Financial transactions with the indication "invoice number already used for other debtor/creditor" were erroneously not processed.               |
| Process financial transactions (Restart) | 501072 | When the processing of financial transactions stops because of a technical error, FIS now provides the name of the User identification in error. |
| Function authorisation overview          | 501074 | The overview now also prints the setting for 'Change posting description'.                                                                       |
| Maintain authorisations fields           | 501076 | The authorisation for fields can now be copied from Actual to Budget and/or Commitments.                                                         |
| Online Approval                          | 501079 | The symbols for approved and rejected invoices have been changed to improve visibility for the colour blind.                                     |
| Process financial transactions           | 501083 | When the processing of financial transactions for POM needed to be restarted, the actual batch number was lost.                                  |

Page 22 09-04-2013 © UNIT4 Consist B.V.

| Menu option                                      | Number | Description                                                                                                    |
|--------------------------------------------------|--------|----------------------------------------------------------------------------------------------------|
| iSeries                                          | 501097 | Adjust FIS2000 for the use of iASP's.                                                                                                    |
| Belgium                                          | 501102 | Intervat 8.0: New XML-declaration files for Belgium                                                                                                    |
| Belgium                                          | 501110 | In 'Print annual VAT-list' the selection of totals per Debtor/creditors was not available.                                                                                |
| (VA) Remove posted inventory numbers             | 501130 | In specific circumstances, the check on book year was too strict.                                                                                                    |
| Automatic pay (foreign)                          | 501131 | The payment file now also contains the ISO country code of the bank account.                                                                                              |
| Automatic collection                             | 501133 | The (SEPA) XML file contained a wrong 'tag'.                                                                                                    |
| Rebuild cumulatives                              | 501136 | All postings in a derived chart contain an indication of their source chart. If the field 'Individueel-3' was used for this function, it was not always filled correctly. |
| Maintain cumulatives                             | 501161 | Extend the definition possibilities for cumulatives.                                                                                                    |
| Scanning                                         | 501169 | Batches with scanned invoices are now processed interactively.                                                                                                    |
| Online Approval                                  | 501194 | If a correction would consist of a writing off and a posting in different book years, the correction was not shown correctly in Online Approval.                          |
| Online Approval                                  | 501199 | Text code "rejected settled" was in error                                                                                                    |
| Pay & Collect                                    | 501205 | Several adjustments due to SEPA                                                                                                    |
| Pay & Collect                                    | 501219 | Company number was not always visible on screens working with payments proposal                                                                                           |
| Approve / Online Approval                        | 501237 | The screen check on approval route is no longer performed for var. company.                                                                                               |
| Create initial balance postings from BI balances | 501244 | For initial balance postings based on BI data, the field Statistics-1 was not filled in the first transaction.                                                            |
| Input financial transactions                     | 501256 | When deleting a transaction, the confirmation screen was not always presented in the right layout.                                                                        |
| Online Approval                                  | 501264 | Historic invoices now displays the most recent invoice first.                                                                                                    |
| Reconciliation                                   | 501296 | Introduction of period tables. The posting period for financial transactions from Reconciliation can now be determined by using an period table.                          |
| Invoices screen information                      | 501332 | The icon for not approved invoices has been changed from a red check mark in a red cross.                                                                                 |
| РОМ                                              | 501339 | In case of a POM-connection, Purchase Order numbers are not passed on to financial transactions.                                                                          |

| Menu option                                   | Number | Description                                                                                               |
|-----------------------------------------------|--------|----------------------------------------------------------------------------------------------------|
| Automatic collection                          | 501343 | Import function for Mandate master data                                                                   |
|                                               | 501354 | User exits in "Release invoices to FIS2000"                                                               |
| e-Transaction / e-Mapping                     | 501364 | Introduce Order number in e-Transaction / e-Mapping                                                       |
| Variable overviews (internal)                 | 501377 | Extend the number of fields for reports with variable layout.                                             |
| DB/CR screen information                      | 501379 | On displaying information on Drafts, the program could end in error.                                      |
| Input financial transactions                  | 501387 | Initial balance postings on controlled commitments were rejected erroneously.                             |
| Maintain DB/CR master data                    | 501388 | New fields for the connection with e-Invoicing (FAK)                                                      |
| Control report financial transactions         | 501403 | The check on approval route was not performed correctly when an existing invoice was updated.             |
| (intern)                                      | 501406 | Perform database changes ("Modify file library for new release/PTF") with CHGPF when possible.            |
| Automatic collection                          | 501410 | Mandate master data is now linked to bank account master data rather than to Debtor data.                 |
| Drafts & Cheques                              | 501418 | Several amount fields were not edited correctly on Cheque(-overviews)                                     |
| Input financial transactions                  | 501431 | The description of master data for daybooks was not always presented correctly.                           |
| Input financial transactions                  | 501452 | Corrections could wrongly be added to a batch with document oriented invoices.                            |
| Modify file library                           | 501463 | Conversion of the posting files (level 2010.01) is now handled through the CHGPF-command.                 |
| Account overviews / Reminders                 | 501473 | The (replacement texts) for 'Account overview' and 'Reminder' were not printed on a semi-preprinted form. |
| Maintain variable layouts screens             | 501475 | In "DB/CR Screen Information - Invoices" a field for invoice number in 7 digits can now be selected.      |
| Maintain variable layouts overviews & screens | 501476 | The maintenance program now allows a negative starting position for the first column.                     |
| Remove charts                                 | 501479 | During 'Remove charts' in some cases the Payment characteristics from other financial years were removed. |
| Import account master data                    | 501090 | The import program for account master data now uses the same defaults as the screen input functions.      |

Page 24 09-04-2013 © UNIT4 Consist B.V.